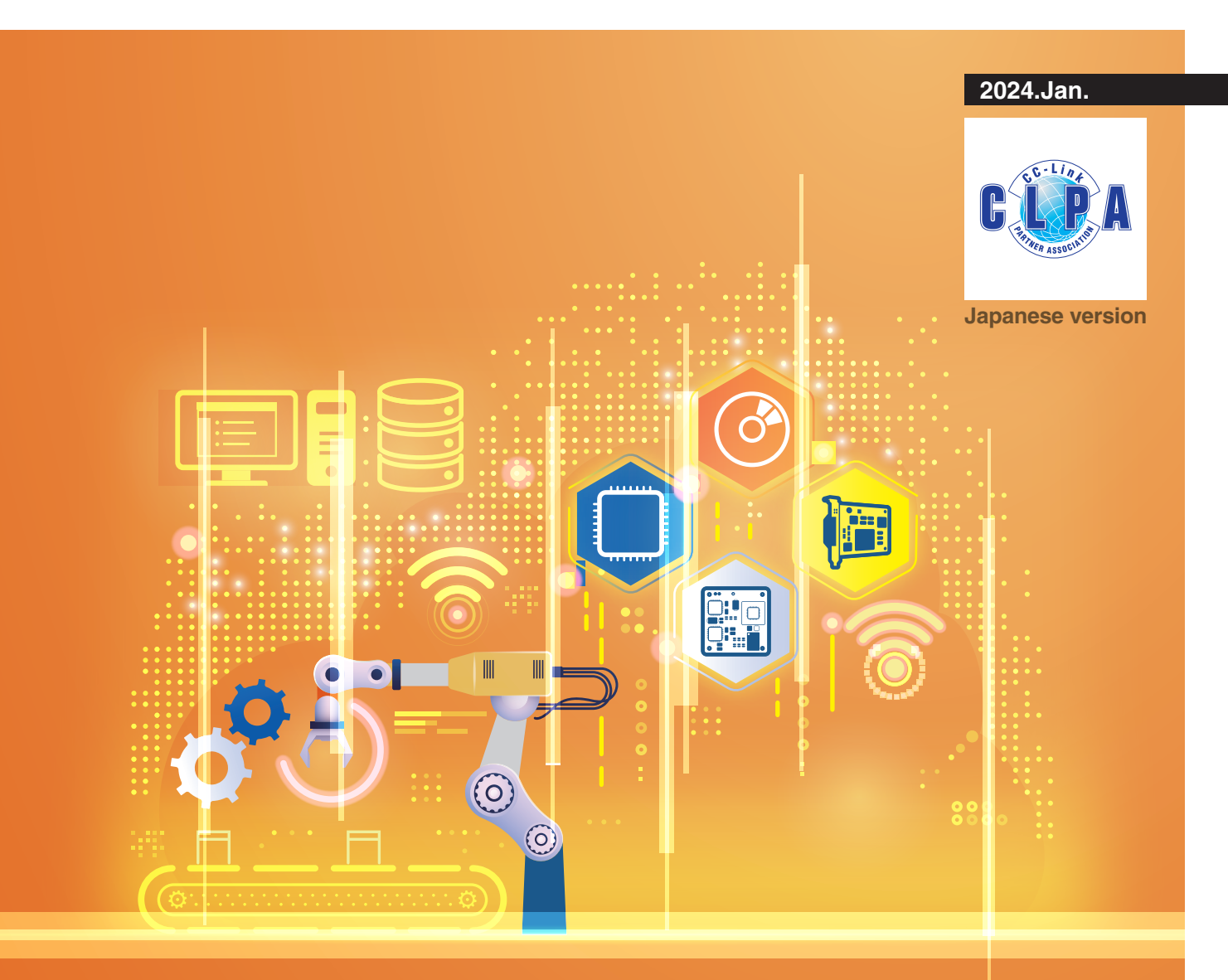

# CC-Link IE TSN 接 続対応製品 開発手法C

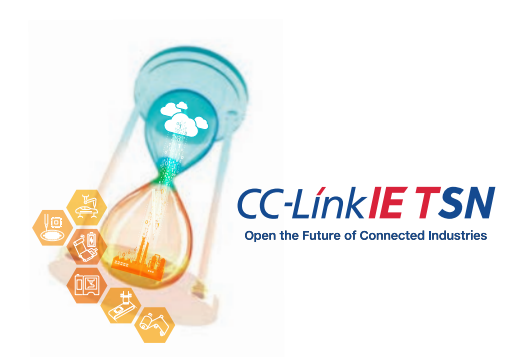

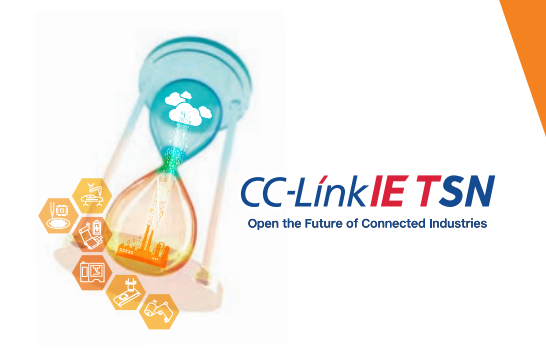

スマートファクトリーに不可欠な産業用 オープンネットワークをグローバルに 展開するCC-Link協会(CLPA)

# あらゆる現場のネットワークに対応するCC-Linkファミリー

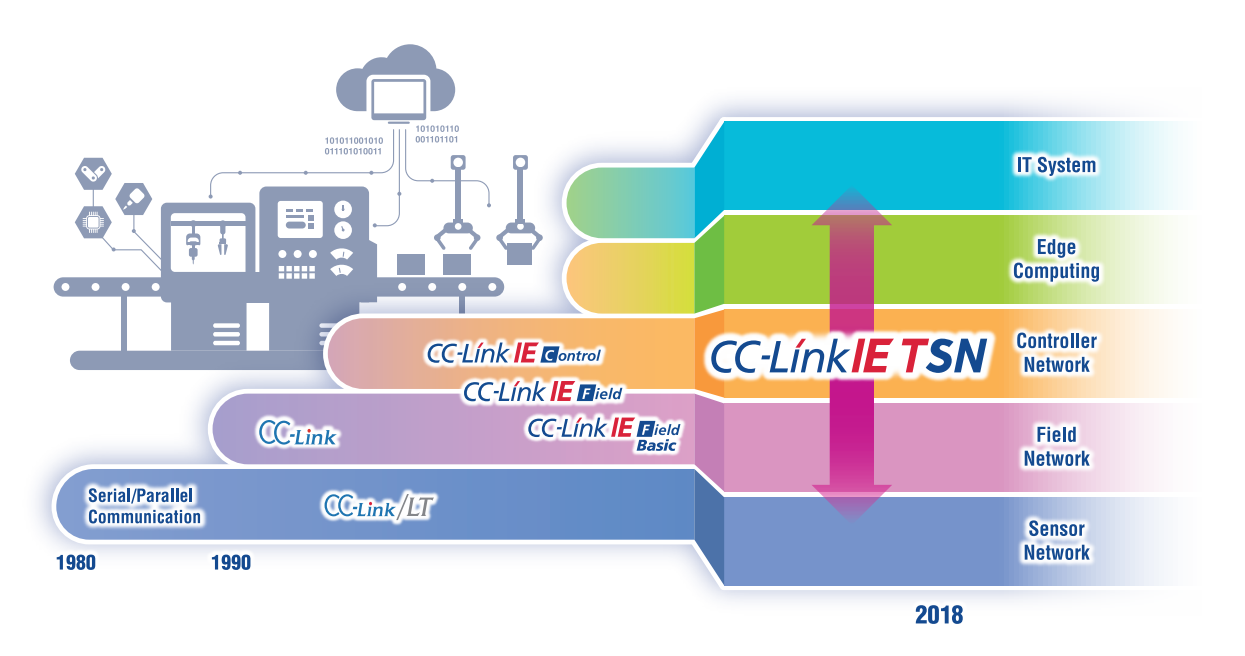

■ スマートファクトリーの基盤となる産業用オープンネットワークとして、CC-Link IE TSNを中心に、お客様・パートナーと共に更な る進化を続けます。

FAでの対応製品を拡充し、生産現場のデータを活用した高度な監視、分析、予知保全などを容易に実現できるよう、 「Edgecross」などのエッジコンピューティング領域のソフトウェアプラットフォームやクラウドとの連携強化を推進します。

■ 市場で既に多く使用されているCC-Link、CC-Link IE コントローラネットワーク、CC-Link IE フィールドネットワークについても しっかりと継続サポートし、更に既存機器やシステムとCC-Link IE TSNとの融合も図ってまいります。

# **INDEX**

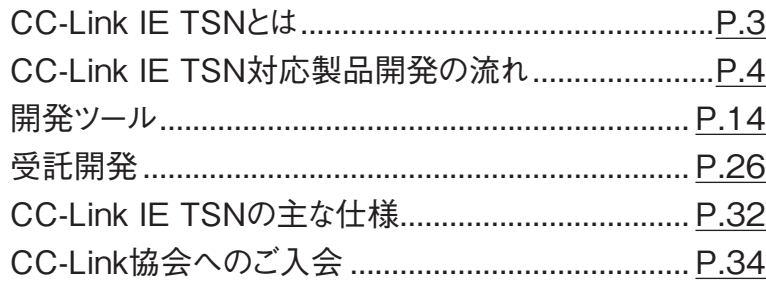

CC-Link協会は、IoTを活用したスマートファクトリーの構築を加速させるために、標準Ethernetの拡張 規格であるTSN技術を採用した産業用オープンネットワーク「CC-Link IE TSN」を世界に先駆けて 世に送り出しました。

製造現場における幅広い市場要求の高まりに対し、多様な開発手法を提供し、真にオープンな 産業用ネットワークをグローバルに展開してまいります。

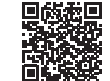

CC-Link IE TSNの詳細はこちら

# <span id="page-2-0"></span>CC-Link IE TSNとは

生産現場から上位のITシステムまでをシームレスにつなぐ、Ethernetベースのオープン統合ネットワークです。 TSN(Time-Sensitive Networking)技術を適用したCC-Link IE TSNを活用することにより、スマートファクトリーの実現に不可欠 な制御通信と情報通信の融合を同一ネットワークで実現できます。

サイクリック通信でリアルタイム性を保証した制御を実施しながら、ITシステムとの情報通信が混在可能です。

#### ■ TSN技術およびプロトコル階層

CC-Link IE TSNは、OSI参照モデルの第2層に位置するTSN技術をベースに、第3層~7層のCC-Link IE TSN独自プロトコル とEthernet標準プロトコルで構成されています。

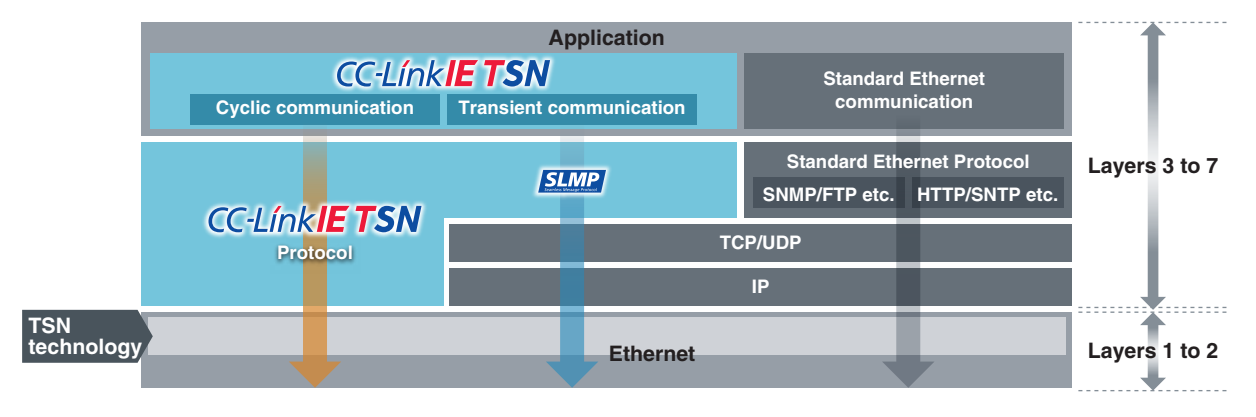

● TSN(Time-Sensitive Networking)技術とは

TSN技術は、複数の国際標準規格で構成されており、主なものに時刻同期方式を規定したIEEE802.1AS、時分割方式を 規定したIEEE802.1Qbvがあります。これらの規格を組み合わせることで、一定時間内での伝送を保証する定時性や異なる 通信プロトコルとの混在が実現可能となります。

#### ■ CC-Link IE TSNの特長

#### ネットワークの統合

標準Ethernet規格をベースに構成しているため、同一幹線 上で複数プロトコルが混在可能。さらには同一ネットワークで I/O・モーション・安全制御を構築できます。

#### 高度なモーション制御の実現

同一ネットワーク内で異なる通信速度の機器を組み合わせ ても高速通信を維持したまま通信周期が最適化できるため、 モーション制御の性能を最大化し、装置性能の向上にも貢 献します。

#### 制御通信のリアルタイム性保証

時分割方式により、通信の遅延を一定時間内に制限できる ため、リアルタイム通信(制御通信)の定時性を確保しながら 非リアルタイム通信(情報通信)を実現します。

#### 正確なタイムスタンプによる高度な分析

時刻同期方式により、CC-Link IE TSN対応製品間の時刻 のズレを補正し高精度な時刻同期を実現。そのため異常発 生時の早期復旧だけでなく、AIを活用したデータ解析におい ても精度向上が期待できます。

<span id="page-3-0"></span>CC-Link協会は、CC-Link IE TSN対応製品の開発から販売まで さまざまな局面で皆様をサポートいたします。

パートナーメーカーの開発から販売までの流れ

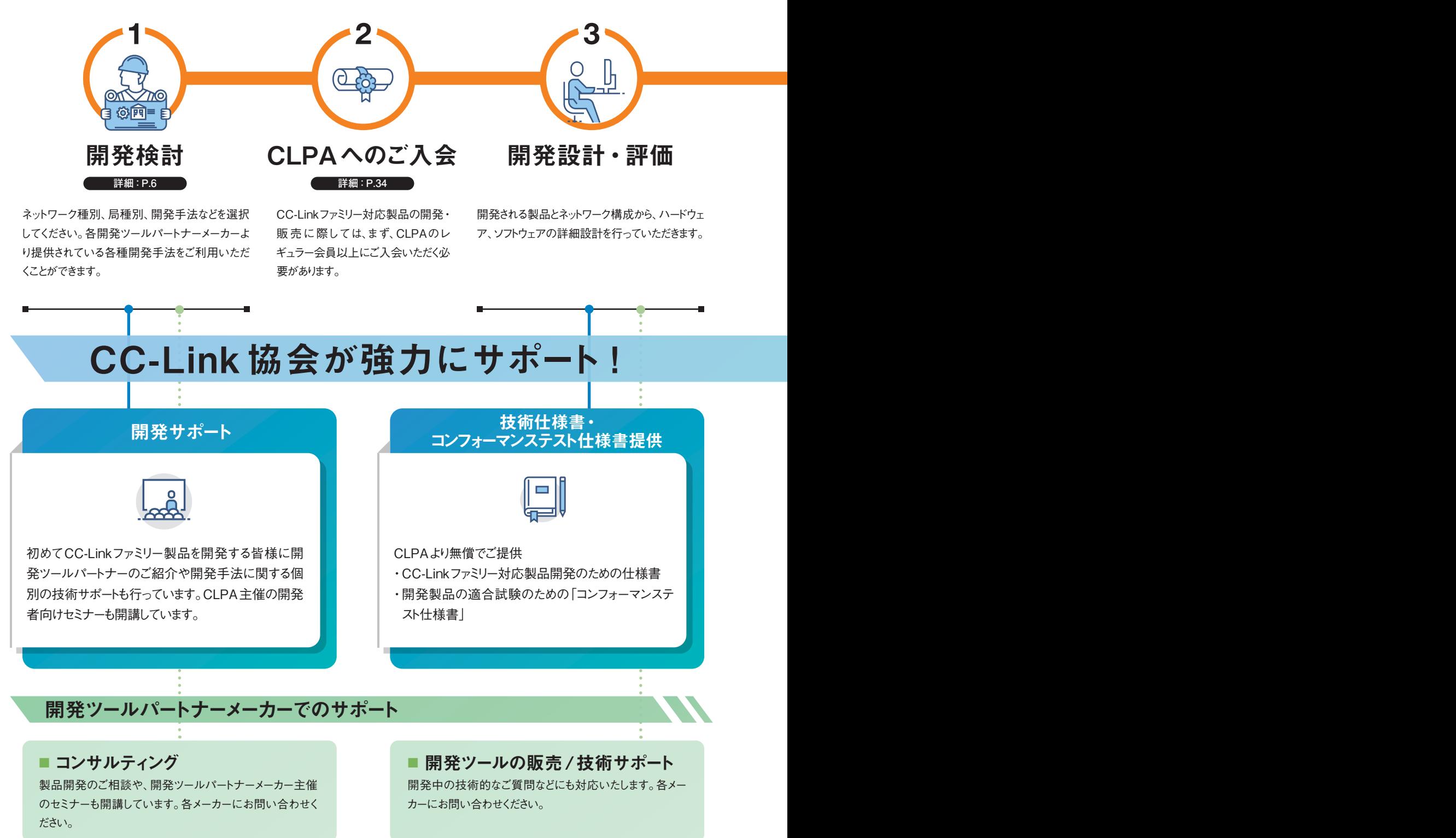

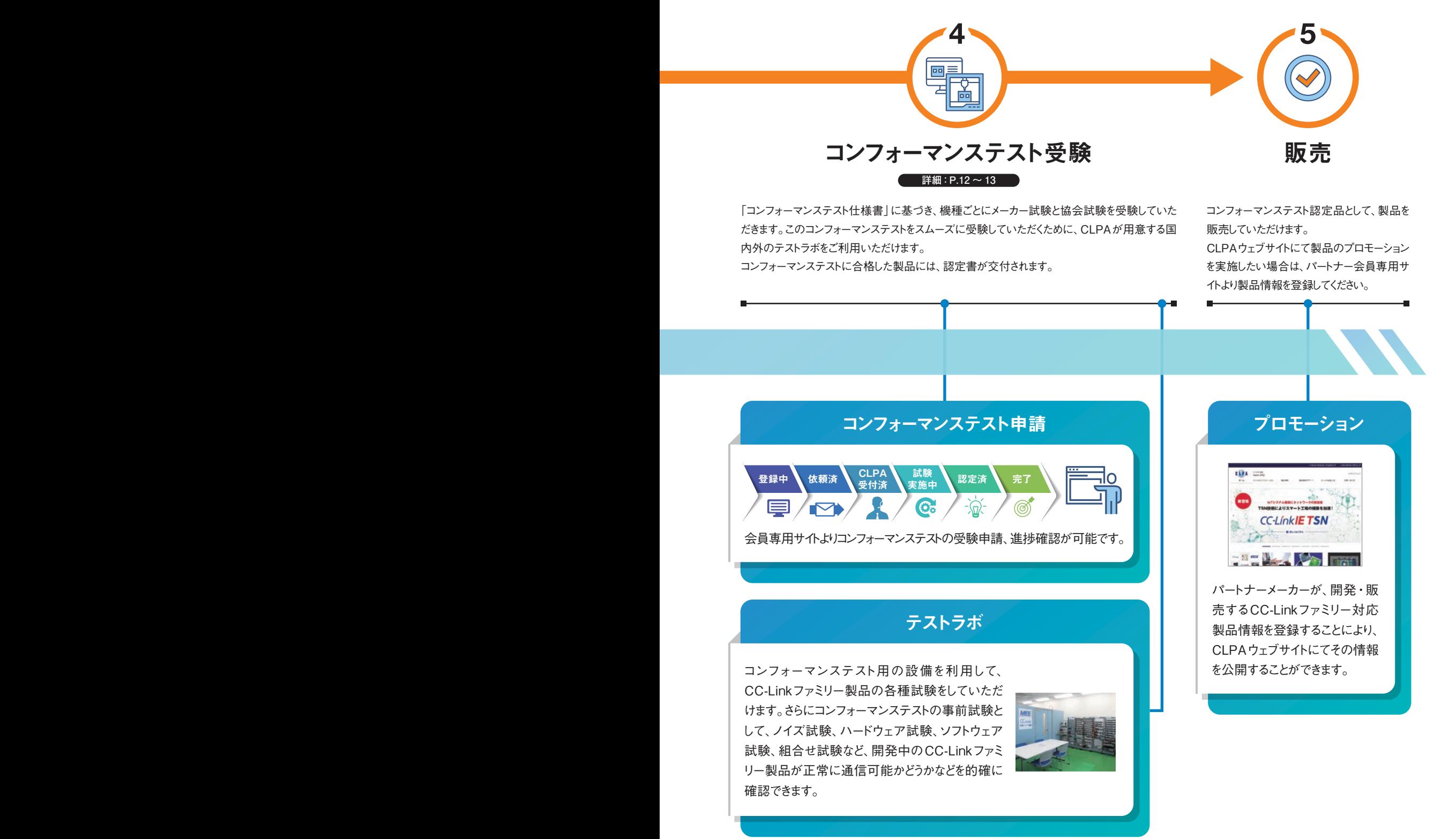

5

<span id="page-5-0"></span>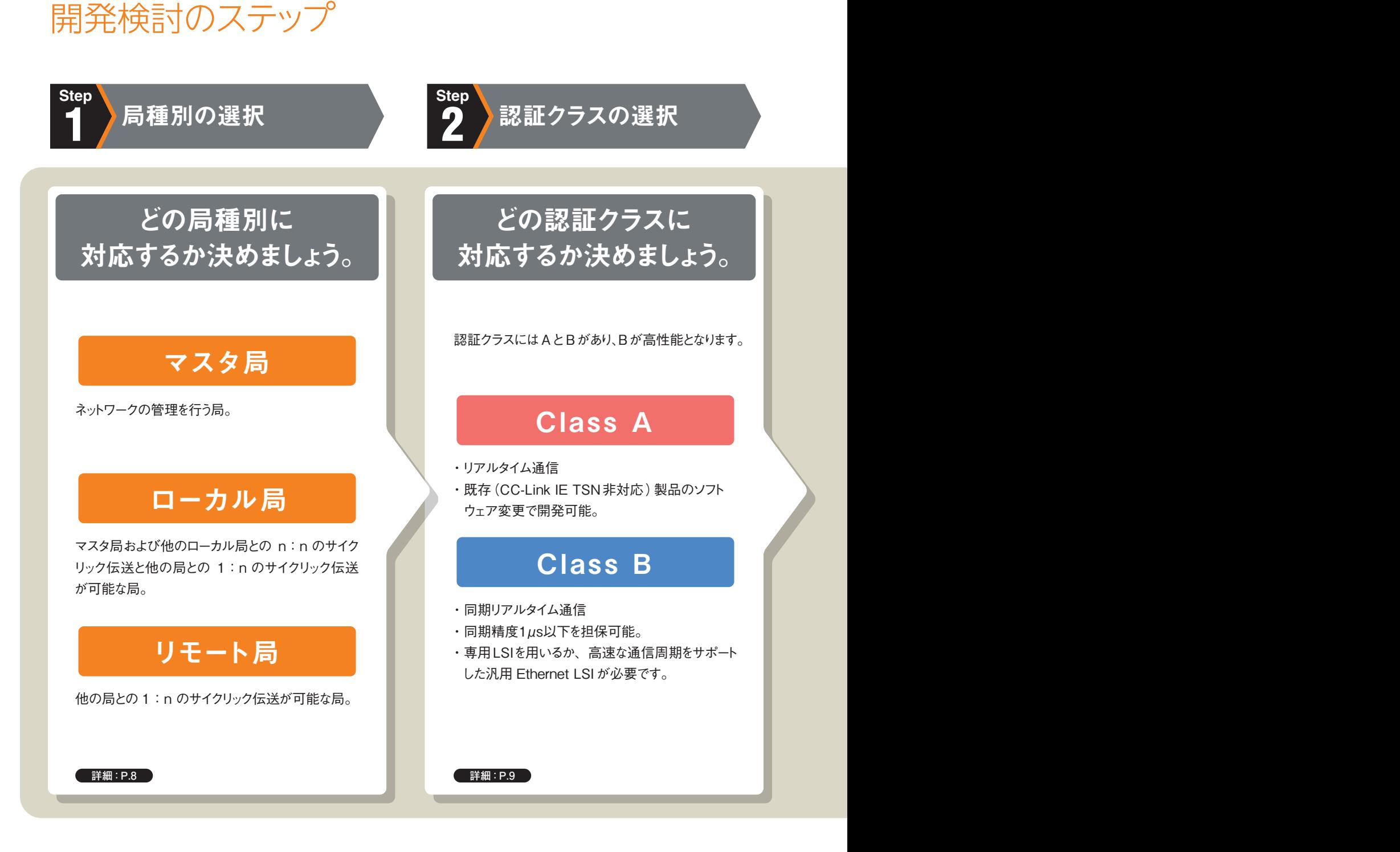

## CC-Link IE TSN推奨ネットワーク配線部品

CC-Link IE TSNのケーブルおよびコネクタなどの配線部品につきましては、ANSI/TIA/EIA-568-B(Category 5または Category 5e)などの各規格に準拠した配線部品であればご使用いただくことができますが、産業用途で安心して使用するための 試験を実施し、合格した製品を推奨品としてCC-Link協会から情報提供しております。

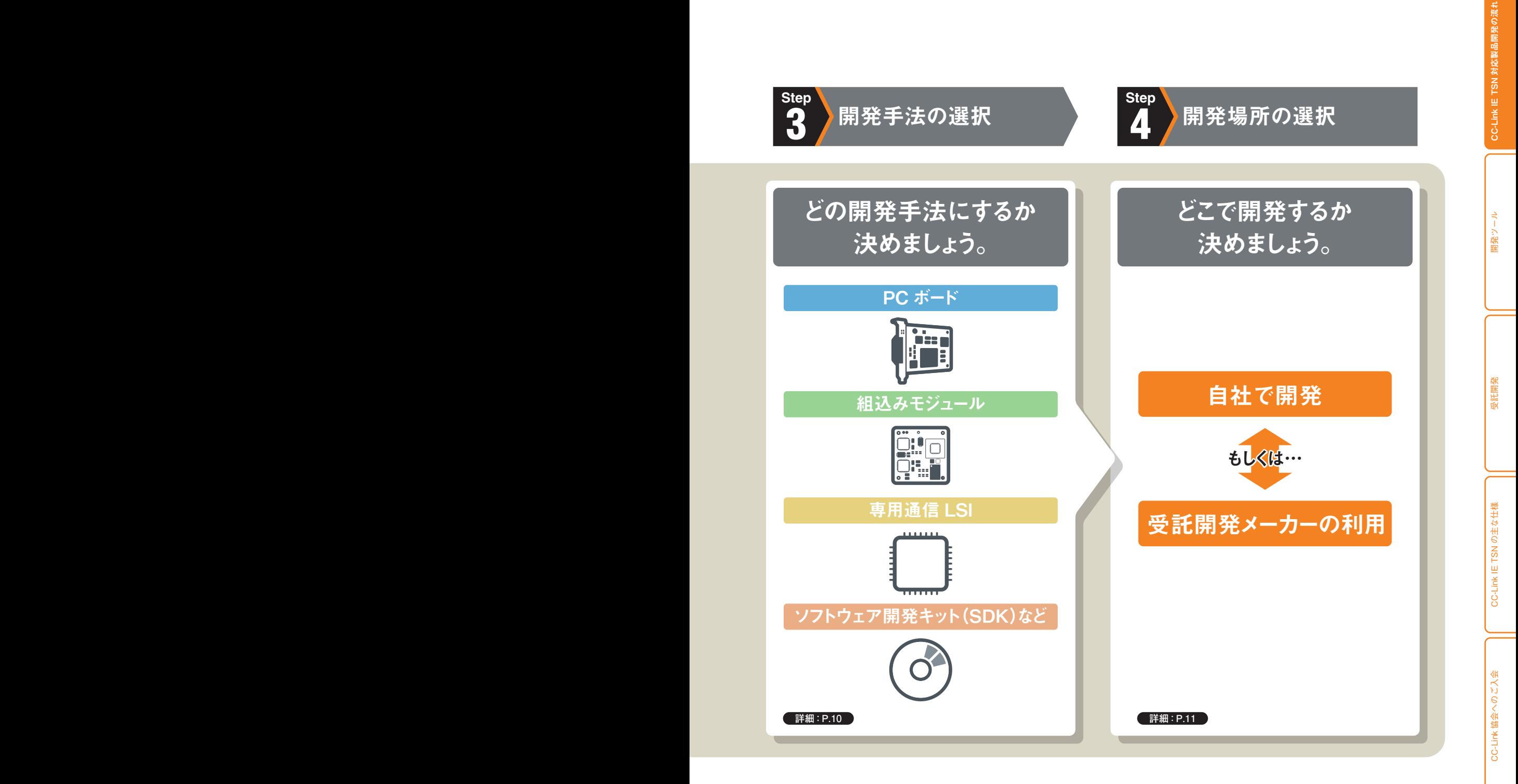

#### 相互認証制度

CC-Link IE フィールドネットワーク推奨配線部品の試験に合格している下記推奨部品につきましては、CC-Link IE TSNでも同 様に推奨品とすることが可能です。その際、試験は不要です。

● CC-Link IE フィールドネットワーク推奨配線部品

•ケーブル • RJ45プラグ・ジャック • RJ45中継コネクタ • M12プラグ・ジャック

7

# <span id="page-7-0"></span>CC-Link IE TSN対応製品開発の流れ

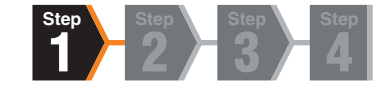

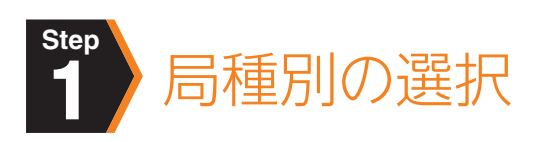

#### マスタ局

ネットワークの管理を行う局。制御情報(パラメータ)を持ち、 デバイス局※および他のマスタ局をサイクリック伝送、トラン ジェント伝送により制御する局。

対応機器(例)

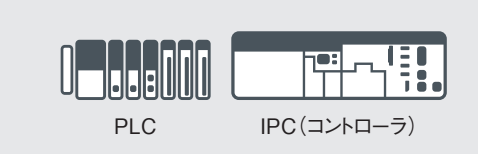

※デバイス局:ローカル局やリモート局などのマスタ局以外の総称です。

#### ローカル局

マスタ局および他のローカル局とのn:n のサイクリック伝送と 他の局との1:n のサイクリック伝送が可能で、他の局とトラン ジェント伝送が可能である局。トランジェント伝送においては、 サーバ機能とクライアント機能を持ちます。

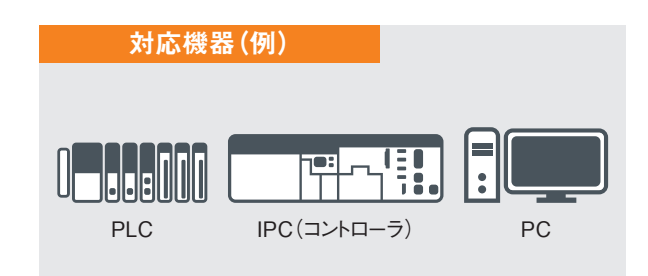

#### リモート局

他の局との1:n のサイクリック伝送とトランジェント伝送が可 能である局。

トランジェント伝送においては、サーバ機能とクライアント機能 を持ちます。

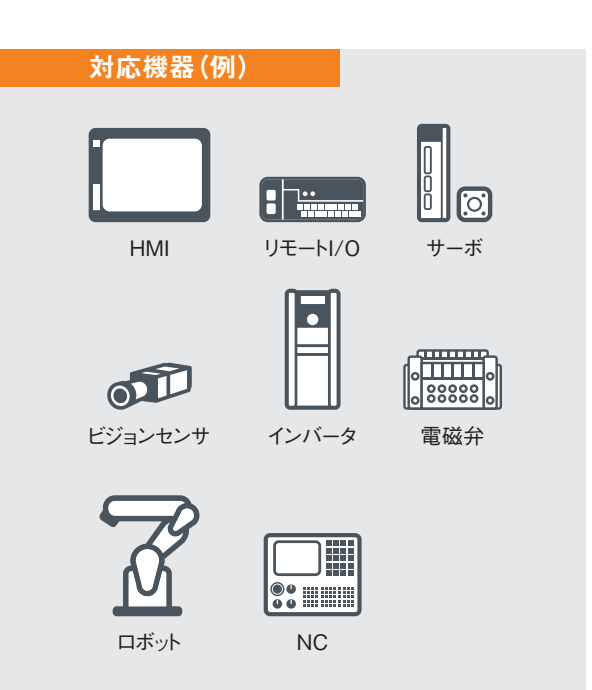

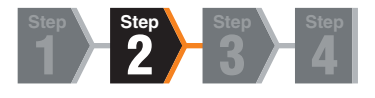

<span id="page-8-0"></span>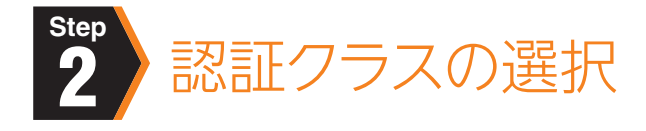

● CC-Link IE TSNでは、機器(ノード)およびスイッチの機能・性能に応じて、認証クラスを設けています。

● 認証クラスにはAとBがあり、Bが高性能となります。

### 機器

● 使用用途の広い認証クラスBの製品開発を推奨します。ただし既存(CC-Link IE TSN非対応)製品のソフトウェアのみ を変更し、開発を行う場合のみ認証クラスAで開発ください。

#### 機器の認証クラス ●: ままみず しょうしょう せいしょう せいしん せいしん せいしん せいきょう せいきょう つうしょう しゅうしょう

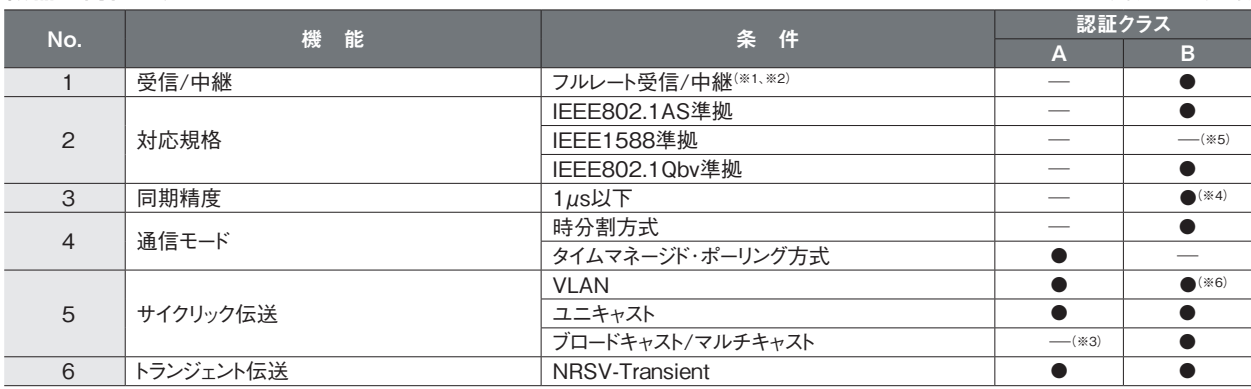

※1 1ポートの場合:受信、2ポート以上の場合:受信と中継

※2 100Mbps以上であれば、通信速度は問わない

※3 ローカル局の場合は、実装必須

※4 時刻同期精度1µsを保証するシステムの場合、認証クラスBの製品のみで構成する。この場合、認証クラスAの製品 (スイッチ含む)を認証クラスBの製品間に配置しないこと。

。<br>※5 プロトコルバージョン1.0は実装要。詳細はCC-Link IF TSN什様書(概要編)をご参照ください。

※6 プロトコルバージョン1.0は実装不要。詳細はCC-Link IE TSN仕様書(概要編)をご参照ください。

マスタ局は、認証クラスAのデバイス局および認証クラスBのデバイス局の両方と通信可能となるように実装してください。

デバイス局は、認証クラスAまたはBのいずれかの局として、マスタ局と通信可能となるように実装してください。

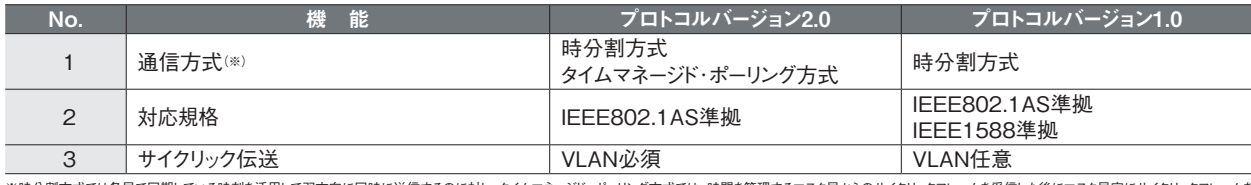

※時分割方式では各局で同期している時刻を活用して双方向に同時に送信するのに対し、タイムマネージド・ポーリング方式では、時間を管理するマスタ局からのサイクリックフレームを受信した後にマスタ局宛にサイクリックフレームを 送信する方式です。

#### スイッチ

#### スイッチの設証クラス ●: 実装要 ─: 実装要 ─:実装要 ●: 実装要 ─: 実装要 ─: 実装表要

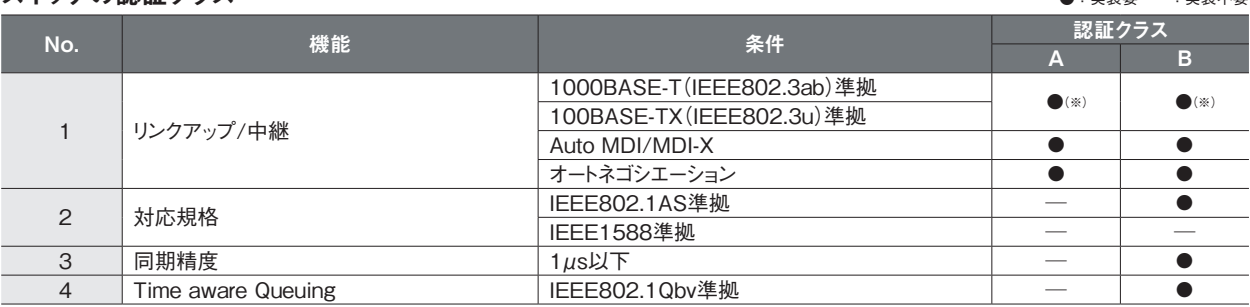

※どちらか一方、もしくは両方に対応のこと

開発ツール

受託開発

CC-Link 協会へのご入会

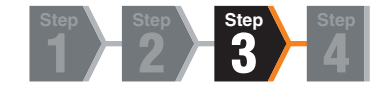

<span id="page-9-0"></span>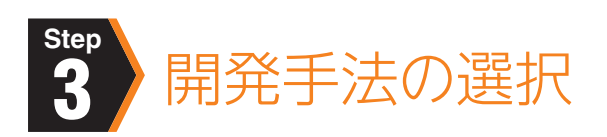

#### ■ 開発手法の多様化

専用ASIC/FPGAで実装した高性能機器から、ソフトウェアプロトコルスタックで実装した汎用Ethernetチップまでさまざまなタイプ の製品開発に対応できます。

#### ■ 種類

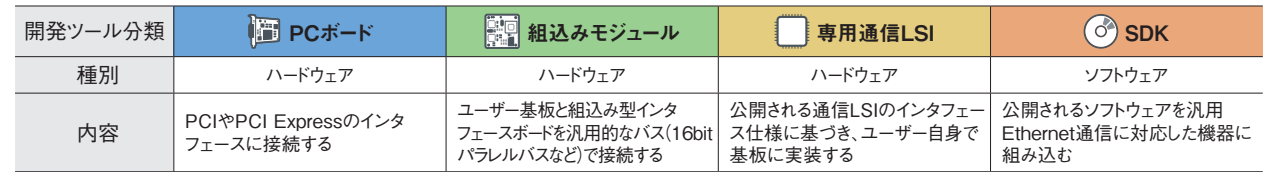

#### 選択する開発手法により期間とコストが異なります。

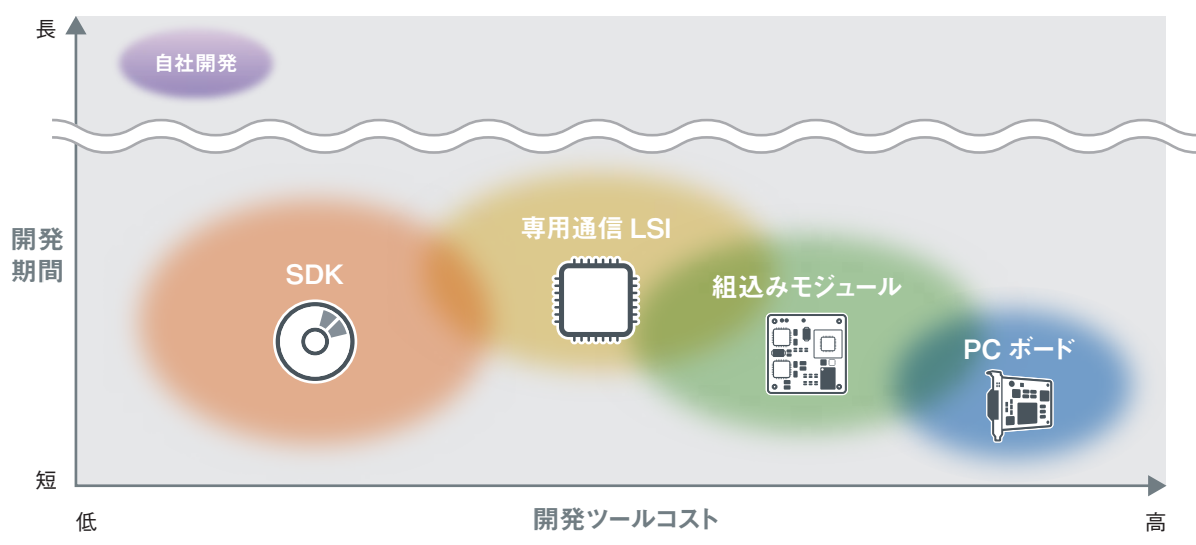

#### ■ 開発種別の異なる製品の組合せによる通信精度の違い

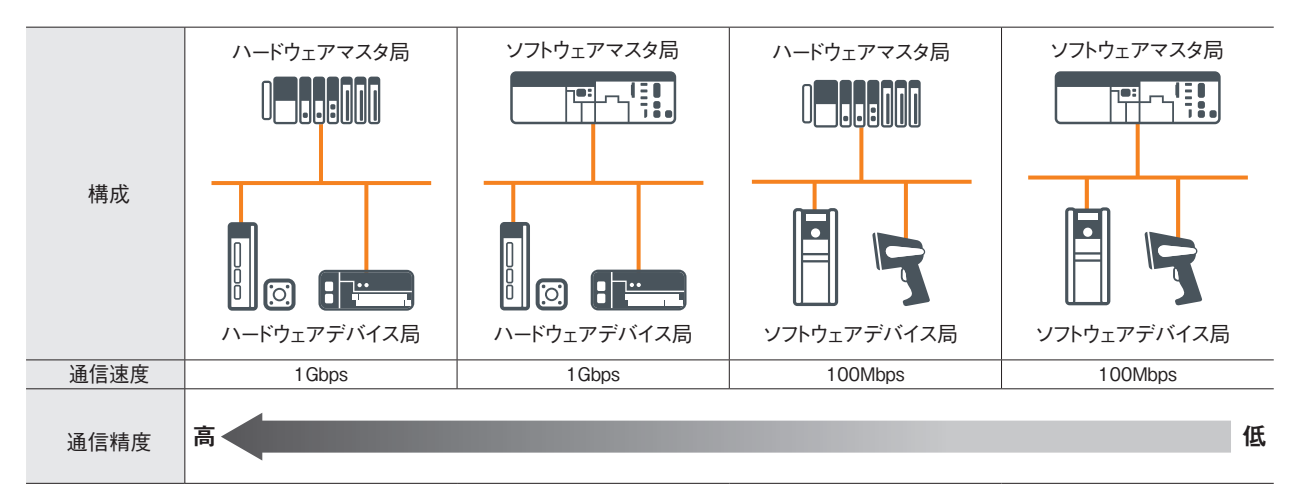

開発ツールパートナー[はP.14を](#page-13-0)ご参照ください。

CC-Link

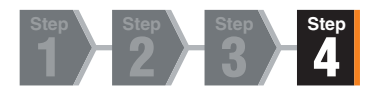

<span id="page-10-0"></span>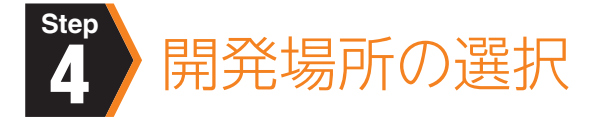

# 自社で開発

各種開発手法を利用して、 自社で通信インタフェースを開発いただきます。

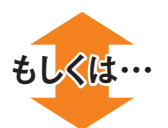

## 受託開発メーカーの利用

自社開発における技術面や人員面などの 問題をクリアする方法の一つとして、 通信インタフェースのハードウェアや ソフトウェアの開発を受託するメーカーがあります。 受託開発メーカーは [P.26](#page-25-1)をご参照ください。

#### ■ CC-Link IE TSN対応製品貸出サービス

CC-Link IE TSNの採用や対応製品の開発をご検討されている方を対象に、機材貸出サービスを無料で行っております。 CC-Link IE TSN対応製品との接続確認など自社製品評価でご利用いただけます。 ぜひこの機会にお試しください。

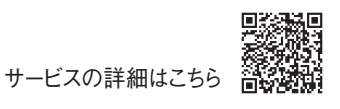

# コンフォーマンステスト受験

### ■コンフォーマンステストとは

CC-Link IE TSN対応製品に対し、CC-Link協会が定める通信の動作に関する試験を行い、その製品がCC-Link IE TSNの通 信仕様を満たし、CC-Link IE TSNに接続できることを確認するために実施するものです。

#### コンフォーマンステストを実施すると・・・

- CC-Link IE TSNの通信部分の信頼性が確保できます。
- 異なるメーカー間、機種間での相互接続時にスムーズなシステム構築を図ることができます。

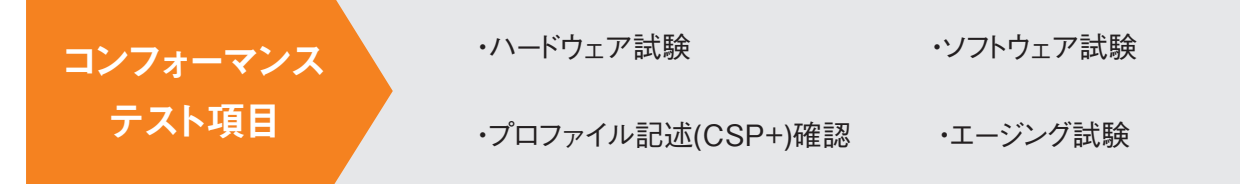

● 束線ノイズテスト

テスト品

マスタ局

※試験内容の詳細はコンフォーマンステスト仕様書をご確認ください。

#### テスト例

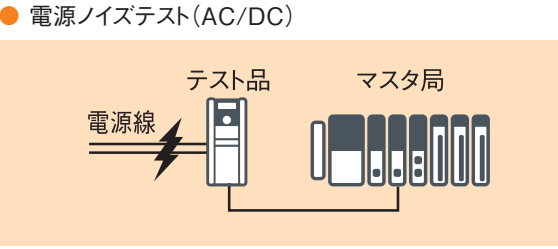

● エージングテスト

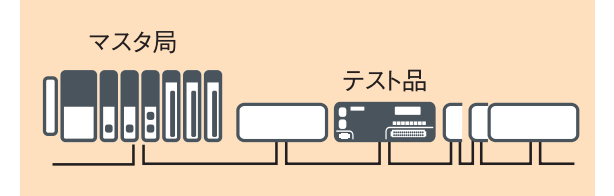

# テスト項目と実施区分

テスト項目には、事前にパートナーメーカーでテストを行っていただく項目と、CC-Link協会でテストを行う項目があります。項目によっ ては、パートナーメーカーとCC-Link協会の両方でテストを実施するものもあります。CC-Link協会でテストを開始するまでに、パート ナーメーカーでの事前テスト項目すべてに合格する必要があります。

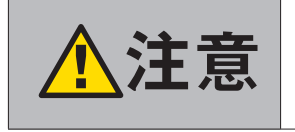

- ◆全<del>合画のコ</del>ンフォーマンステストは、その製品がCC-Link IE TSNとしての通信仕様を満たしていることを確認するためのものであり、<br>●コンフォーターの機器固有の機能については対象外です。<br>●コンフォータースティート、ゴルコさんなおりについては世界配給設具計略を異略いただけます。 機器固有の機能については対象外です。
	-
	- ●スイッチ、ケーブル、コネクタなどについては推奨配線部品試験を受験いただけます。

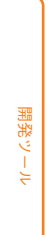

CC-Link IE TSN

<span id="page-11-0"></span>CC-Link IE TSN

対応製品開発の流れ

対応製品開発の流れ

CC-Link

■コンフォーマンステスト受験の流れ

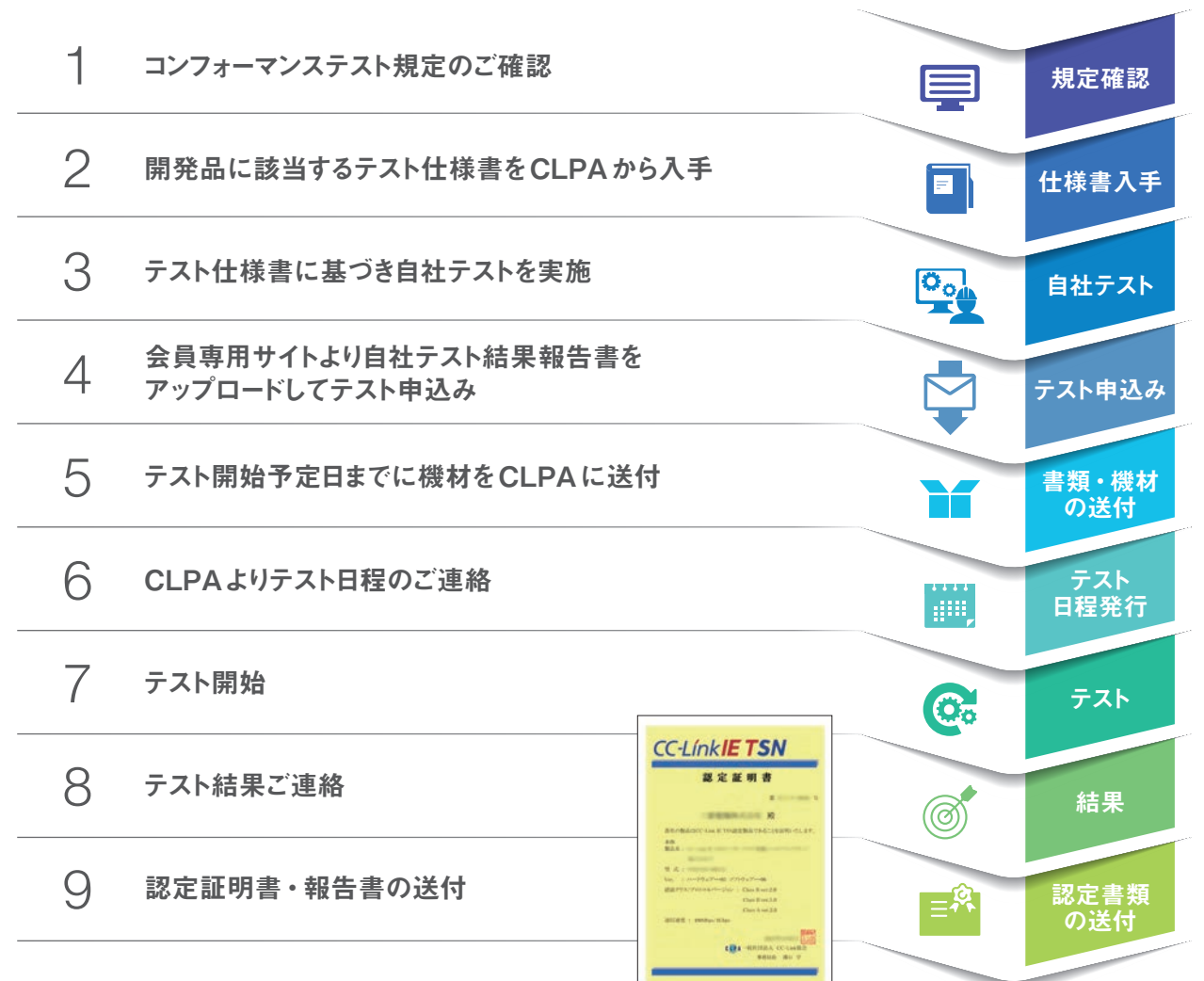

#### ■ テストラボ利用のご案内

CC-Link協会では、CC-Linkファミリー製品の各種試験が行えるように、コンフォーマンステス トの設備をご利用いただける試験場をご案内しています。パートナーメーカーでの事前テスト の際にご利用ください。

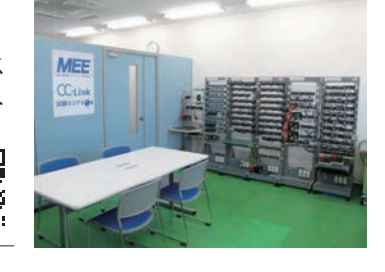

#### CC-Link IE TSNのテスト(リモート局、推奨配線部品)が可能な試験場

 $\overline{\phantom{a}}$ お問い合わせ先 ) 三菱電機エンジニアリング株式会社 名古屋事業所 CC-Linkテストセンター 〒486-0906 愛知県春日井市下屋敷町字下屋敷139 .......................................... TEL 0568-36-3863(直通) 事前コンフォーマンステスト受託 CC-Linkテストセンター 対応内容:CC-Linkファミリーコンフォーマンステスト全般 1000BASE-Tコンプライアンステスト

詳細はこちら

開発ツール

# <span id="page-13-0"></span>CC-Link IE TSN開発ツールパートナー

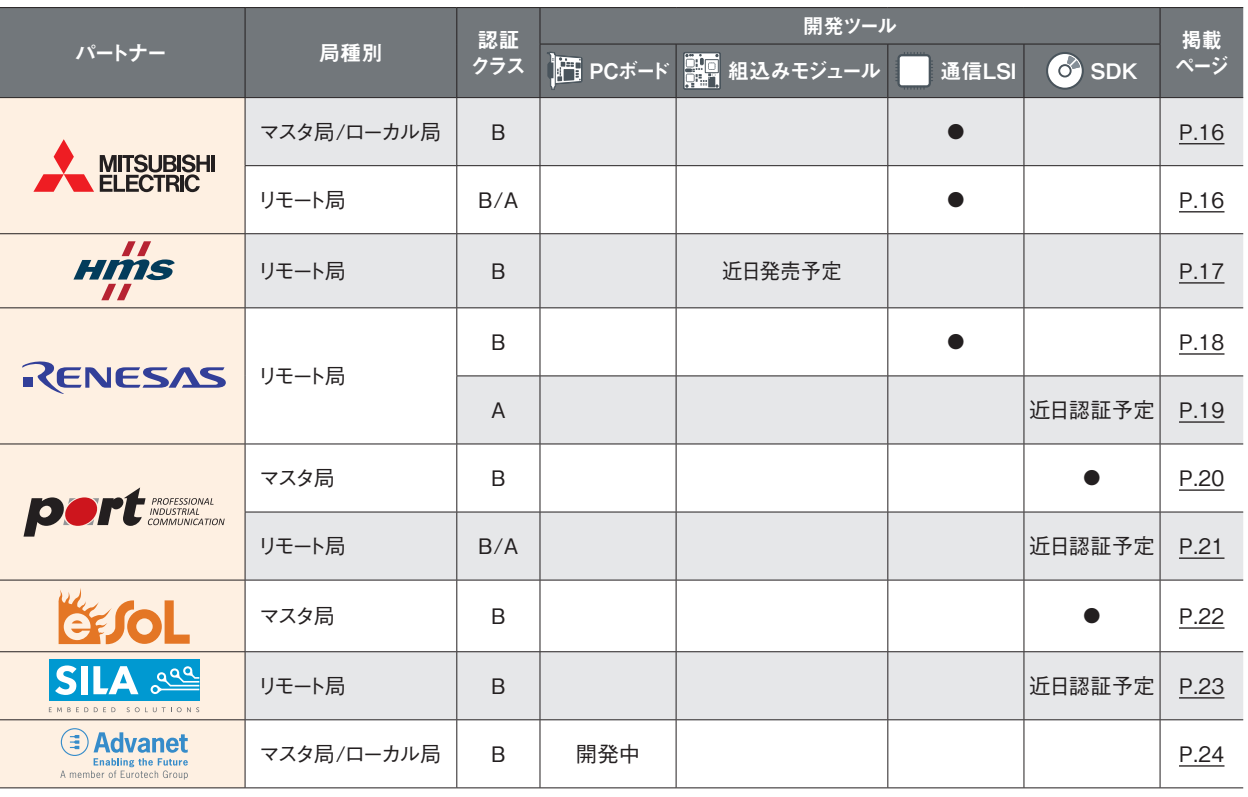

#### 開発検討中のパートナーは下記です。

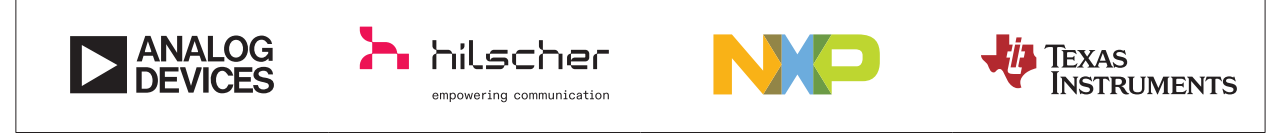

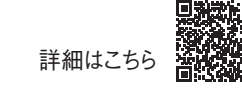

# 開発から製品PRまでを強力に支援

CC-Link IE TSN開発を支援するサンプルコード、ツールを公開しております。 パートナー会員であれば、CLPA Webサイトから無償でダウンロード可能です。

## ■ CC-Link IE TSN リモート局 Class A用サンプルコード

特長 ❶ コンパクトなリモート局用サンプルコード **②** Ethernet機器やCC-Link IEフィールドネットワークBasic機器への適用を容易にするS/W構造 やAPI仕様 ❸ 無償でダウンロード可能

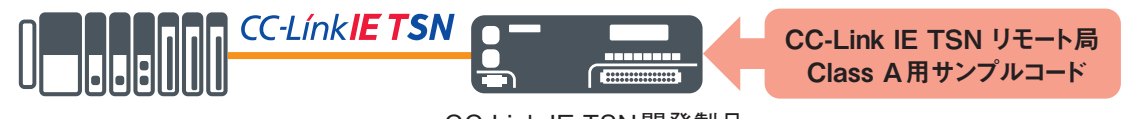

CC-Link IE TSN開発製品

#### 開発環境

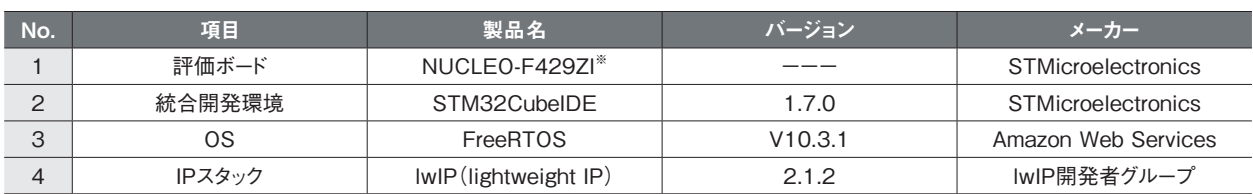

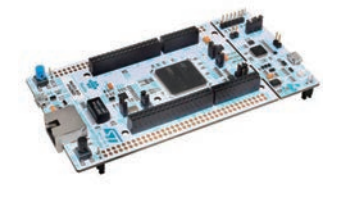

NUCLEO-F429ZI (STMicroelectronics社製)

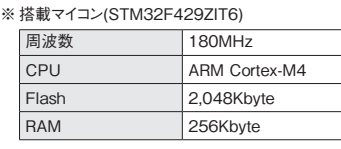

詳細はCLPAホームページより ご覧になれます。

# ■ CC-Link IE TSN Wiresharkプラグイン

CC-Link IE TSN WiresharkプラグインをWiresharkに取り込むことで、CC-Link IE TSNプロトコルのパケットのデータ表示が 簡単になるため、解析が格段に容易になります。

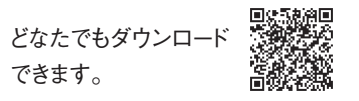

開発ツール

#### <span id="page-15-0"></span>三菱電機株式会社

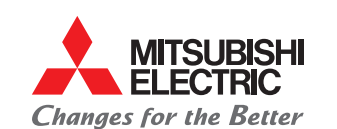

皆様の製品をCC-Link IE TSNに対応していただくこと・・・。それは、マルチベンダ製品ならではのシ ステムの自由度を確保できるだけでなく、その製品競争力を一挙にグローバルレベルへと飛躍する チャンスでもあります。CC-Link IE TSN対応製品をスピーディに、確実に開発していただくために、 三菱電機は開発ツールのご提供をはじめ、あらゆる局面で皆様をバックアップさせていただきます。

#### 開発できる局・認証クラス

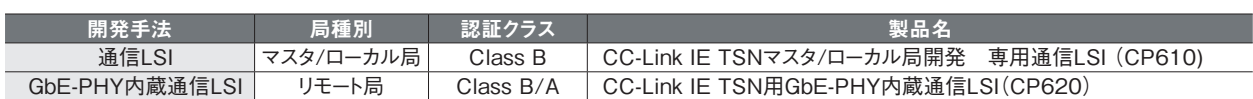

開発手法

■ マスタ/ローカル局用専用通信LSI CP610

- 
- リモート局用 GbE-PHY内蔵通信LSI CP620 CP610 CP610 CP620

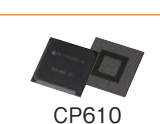

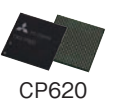

#### 開発手法の特長・PRポイント

#### ■ マスタ/ローカル局用専用通信LSI CP610

- **プロトコルを意識することなく、CC-Link IE TSNのマスタ局/** ローカル局を開発できます。
- ❷ MPUやOSを自由に選定でき、そのハードウェア仕様やアプリケー ションに応じて、カスタマイズできるサンプルコードを提供します。※1
- ❸ ソースコード開発キットに同梱されているCC-Link IE TSN設定ツールを 使用して、CC-Link IE TSNマスタ局/ローカル局のパラメータの設定や 診断ができます。
- **4** 伝送線路シミュレーションモデルとして、PCI Express®インタフェース用に SPICEモデル、その他のインタフェース用にIBISモデルを提供可能です。※2

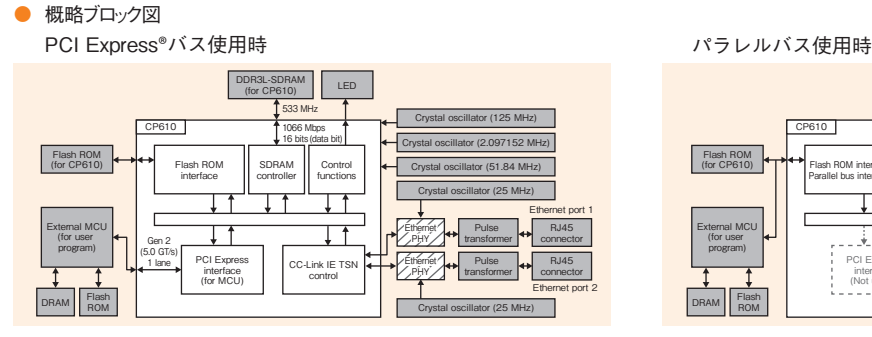

Legend **T** | CP610 and | Components need to : accessories | Components need to Mitsubishi Electric specified components : LED DDR3L-SDRAM (for CP610) 533 MHz Crystal oscillator (125 MHz) CP610 1066 Mbps 16 bits (data bit) Crystal oscillator (2.097152 MHz) Flash ROM (for CP610) Flash ROM interface SDRAM **Control** Crystal oscillator (51.84 MHz) controller functions Parallel bus interface Crystal oscillator (25 MHz) Ethernet port 1 External MCU Τt 'Etherne Pulse RJ45 <u>. J. f. .</u> (for user PHY transformer connector program) CC-Link IE TSI PCI Express 'Etherne Pulse RJ45 interface transformer connector control PHY (Not used) Ethernet port 2 DRAM | Flash ROM Crystal oscillator (25 MHz)

※1 CP610と外部MPUとの接続インタフェースとしてPCI Express® バスを使用する場合と、パラレルバスを使用する場合のサンプルコードをご提供しています。 ※2 SPICEモデル、IBISモデルの提供には、秘密保持契約の締結が必要です。支社もしくはオープンシステムセンタにご相談ください。

#### ■ リモート局用GbE-PHY内蔵通信LSI CP620

- **プロトコルを意識することなく、CC-Link IE TSNのリモート局お** よびCC-Link IEフィールドネットワークのインテリジェントデバイ ス局、リモートデバイス局を開発できます。
- **2** GbE-PHYを一体化していますので、通信回路パターン設計が 容易です。また、CPUやGbE-PHY周辺の部品、回路が少ない ため、開発する基板をコンパクトにできます。
- 8 お客様のハードウェア仕様やアプリケーションに応じて、カスタマ イズできるサンプルコードを提供します。
- ❹ H/W-RTOSを搭載していますので、CPU負荷を低減でき、開発 機器の消費電力を実現します。

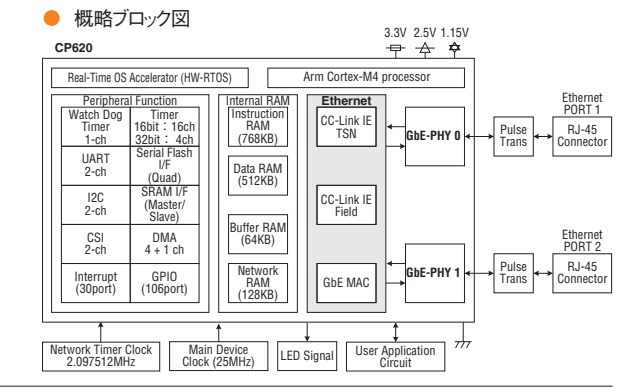

#### 問合せ先

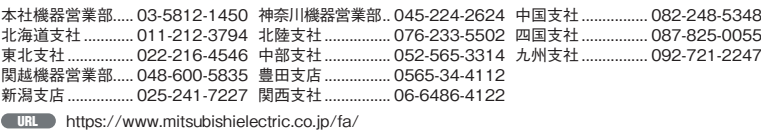

三菱電機オープンシステムセンタ TEL 052-712-2369 E-mail OSC@rj.MitsubishiElectric.co.jp

CC-Link IE TSN

# <span id="page-16-0"></span>HMSインダストリアルネットワーク株式会社

Hms

Anybus CompactCom 40 CC-Link IE TSNは、お客様の製品をCC-Link IE TSN対応させる ための通信モジュールです。AnybusソリューションでCC-Link IE TSN対応製品を素早く投入する ことが出来ます。

モジュールタイプ(M40)

Anybus®

ハウジングあり ハウジングなし

ブリックタイプ(B40)

#### 開発できる局・認証クラス

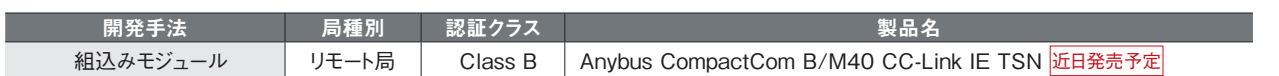

#### 開発手法

プロトコル処理はAnybus CompactCom40が実行するため高度な Know-howを必要とせずに開発可能です。HMSによりメンテナンス、 事前認証を実行済みのため製品に組み込まれた状態での認証試験の リスクを大幅に削減できます。

お客様の製品に合わせて2つの製品タイプから選択可能です。

- モジュールタイプ (M40)
	- 産業用ネットワーク機能を完全実装
	- プラグイン可能な通信インターフェース
	- 開発工数の最小化、製品リリースの早期化効果が一番高い
	- ハウジングあり/なしを選択可能
- ブリックタイプ (B40)
	- 通信コントローラ、メモリ、周辺パーツ、インターフェース回路などを実 装したカードタイプ
	- 各種形状コネクター・メカ設計上の制約に対し柔軟に対応可能

#### 開発手法の特長・PRポイント

ネットワーク対応のための開発コストを削減し、短期間での製品市場投入を実現いたします。 主な仕様:リモート局、認証クラスB、100/1000Mbps × 2ポート、IT系プロトコル(Webサーバー、FTPサーバー、Emailクライアン トなど)

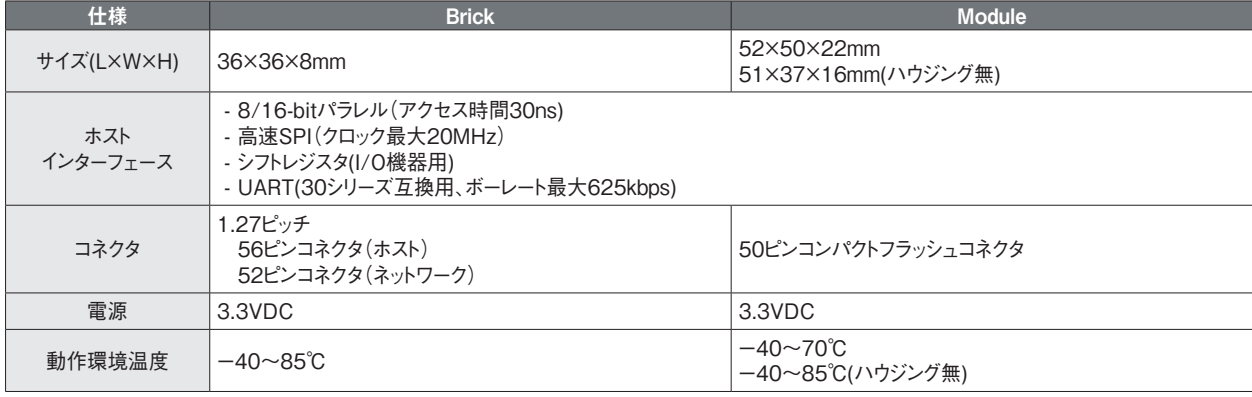

17

<span id="page-17-0"></span>ルネサスエレクトロニクス株式会社 Renesas Electronics Corporation

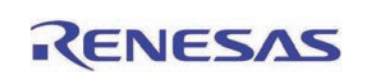

「R-IN32M4-CL3」は、CC-Link IE TSN Class B対応のリモート局用の通信LSIです。 2ポートのギガビットイーサPHY、CPU、大容量メモリを搭載することでワンチップでCC-Link IE TSNが実現可能です。また、ソフトウェア開発に必要となるOSやソフトウェアも付属しているため、 スムーズな製品開発が行えます。

#### 開発できる局・認証クラス

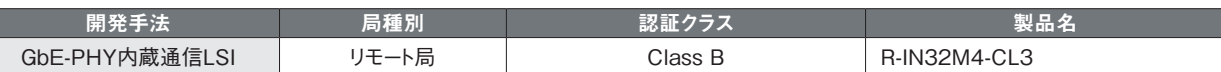

#### 開発手法

CC-Link IE TSN通信に必要なハード・ソフトウェア・開発環境をすべて提供。 スタートアップマニュアルの手順ですぐに評価が開始できます。

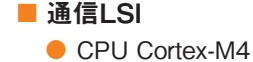

■ マニュアル

など

● 大容量メモリ

● ユーザーズマニュアル ● スタートアップマニュアル

● CC-Link IE TSN専用ハードウェア ● 2ポートのギガビットイーサPHY

■ ソフトウェア

- CC-Link IE TSNリモート局 ● CC-Link IE Fieldインテリジェントデバイス局
	- TCP/IPスタック、周辺ドライバ
	- マスタ局用プロジェクトファイル
- ハードウェアマニュアル ■評価ボード
- R-IN32M4-CL3搭載評価ボード

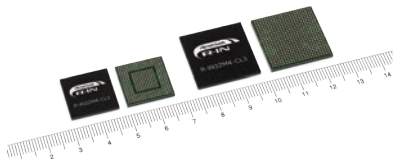

#### 開発手法の特長・PRポイント

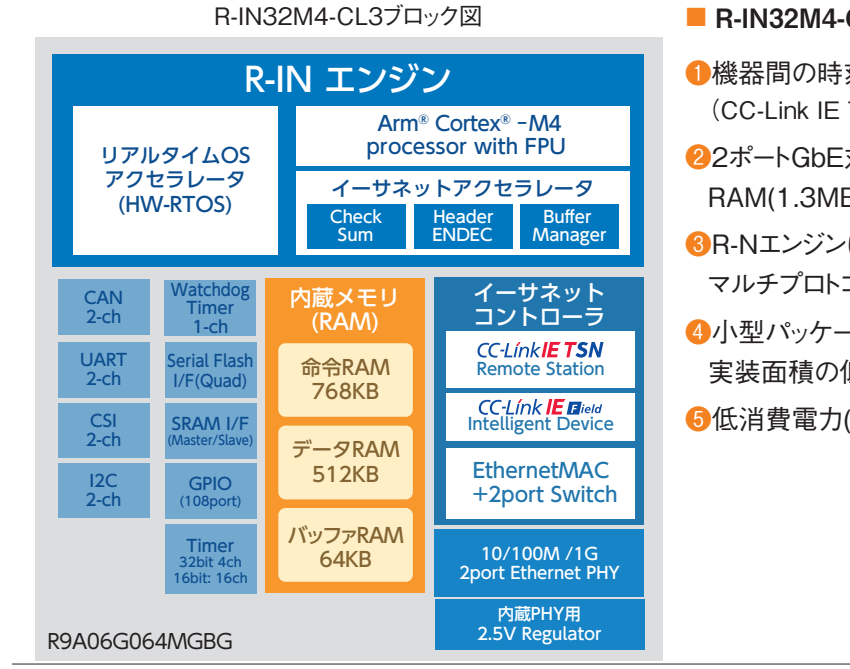

#### **■ R-IN32M4-CL3の特長**

**●機器間の時刻同期精度+1us以下** (CC-Link IE TSN Class B対応)

**22ポートGbE対応PHY、CPU、** RAM(1.3MB)をワンチップで実現

❸R-Nエンジンによる マルチプロトコル対応を継承

4小型パッケージとPHY用レギュレータ内蔵により 実装面積の低減

❺低消費電力(対R-32M3-CL2で35%低減)

# 目発ツール

RX72MCPUカード

an die

TS-RX72M-COM

#### 開発できる局・認証クラス

![](_page_18_Picture_361.jpeg)

#### <span id="page-18-0"></span>開発手法

RX72Mは、CC-Link IE TSN Class A対応のリモート局用のマイクロコントローラです。RXの第3世代のCPUコア「RXv3コア」、 大容量メモリを搭載、評価ボードにてお気軽に通信評価が行えます。

開発手法の特長・PRポイント

■評価ボード

● ルネサス製CPUカード

TS-RX72M-COM

RX72M CPU Card with RDC-IC ● テセラ・テクノロジー社製評価ボード

- MCU
	- $\bullet$  RXv3コア
	- 大容量メモリ(コードフラッシュ最大4MB, SRAM 1MB)
- マニュアル
	- ハードウェアマニュアル
	- ユーザーズマニュアル
- ソフトウェア
	- CC-Link IE TSN サンプルコード(評価用)
	- TCP/IPスタック、周辺ドライバ(評価用)

![](_page_18_Picture_19.jpeg)

システムのシングルチップ化を実現

#### ■ RX72Mの特長

- ❶リアルタイム性能 業界最高速の120MHzでの読み出し動作が可能な フラッシュメモリを搭載
- ●多機能化と小型化の両立 大容量内蔵メモリと有効GPIO本数を実現
- ❸強固なセキュリティ 鍵管理機能、アクセス管理機能、暗号エンジンを統合した "Trusted Secure IP"を搭載
- ▲ネットワーク通信とモータ制御の両立 PWMタイマ、三角関数演算器を搭載

❺充実のソフトウェア

評価環境は無償でダウンロード可能、MP用としてはパートナー 社(Sherpa Inc.)より対応、開発における期間短縮に貢献

#### 問合せ先

東京都江東区豊洲三丁目2番24号(豊洲フォレシア)

。<br>|<br>|製品、サンプル、購入に関する問合せは、最寄りの営業担当者または代理店にお問い合わせください。 URL https://www.renesas.com/jp/ja/support/contact.html

# <span id="page-19-0"></span>port industrial automation GmbH

![](_page_19_Figure_2.jpeg)

portのCC-Link IE TSNスタック製品には様々なバージョンがあります。 ソフトウェアスタックを用いるマスタ局、またはリモート局、大量生産または少量生産機種など、 CC-Link IE TSNテクノロジのすべてのユーザーに適切なソリューションを提供します。

#### 開発できる局・認証クラス

![](_page_19_Picture_352.jpeg)

#### 開発手法

#### ■ portが専用ASIC / FPGA不要なCC-Link IE TSNマスタソリューションを提供

- SDKはportのインダストリー4.0プラットフォーム GOAL(Generic Open Abstraction Layer)を使用
- プラットフォームは容易にカスタマのハードウェアとOS用に移植可能
- マスタ局サンプルプラットフォーム:NXPIS1028ARDB
	- NXP i.MX RT1180(近日認証予定) Class B/A制御可能
- portの設計ツールによりアプリケーションデータオブジェクト(リンクデバイスまたはCANopenオブジェクト)、スタックのコンフィギュ レーション、およびデバイス記述ファイルを容易に作成可能

#### 開発手法の特長・PRポイント

- 管理マスタ局と制御マスタ局の実装が可能
	- • 管理マスタ局:他のデバイスを制御し、ネットワークを管理(1ネットワーク中に1局のみ)
	- 制御マスタ局:他のデバイスやマスタを制御(1ネットワークに1〜 複数の制御マスタ局)
- IEEE 802.1ASとIEEE 1588v2による時刻同期をサポート(E2EとP2P遅延メカニズムの両方をサポート)
- ハードウェアによるTDMAスケジューリングをサポート(IEEE 802.1Qbv)
- デバイス局と他のマスタ局との制御通信(サイクリック伝送)をサポート
- 他局とのトランジェント伝送をサポート
	- RSV-Transient:サイクリック伝送用のタイムスロット内でのトランジェ ント伝送
	- • NRSV-Transient:標準イーサネットトラフィック用のタイムスロット内 でのトランジェント伝送
- 非サイクリックデータ伝送用SLMP (Seamless Message Protocol)の サポート
- 複数のサイクル時間のサポート マスタは複数のデバイスと異なるサイクル時間で制御通信を実行可能 (全てのサイクル時間は最小サイクル時間の倍数にする必要あり)
- サイクルスタート/ストップ:他局とのサイクリック伝送の停止と再開
- Class B認証可能

<span id="page-19-1"></span>![](_page_19_Figure_27.jpeg)

CC-Link出现

# 開発ツール

## 開発できる局・認証クラス

![](_page_20_Picture_229.jpeg)

#### <span id="page-20-0"></span>開発手法

#### ■ portが専用ASIC / FPGA不要なCC-Link IE TSNリモートソリューションを提供

- SDKはportのインダストリー4.0プラットフォーム GOAL(Generic Open Abstraction Layer)を使用
- リモート局サンプルプラットフォーム:NXP LS1028ARDB, i.MX RT1180
- portの設計ツールによりアプリケーションデータオブジェクト(リンクデバイスまたはCANopenオブジェクト)、スタックのコンフィギュ レーション、およびデバイス記述ファイルを容易に作成可能

#### 開発手法の特長・PRポイント

- リモートデバイス局の実装が可能
- IEEE 802.1ASおよびIEEE 1588v2による時刻同期をサポート(E2EとP2P遅延メカニズムの両方をサポート)
- ハードウェアによるTDMAスケジューリングをサポート(IEEE 802.1Qbv)
- マスタ局との制御通信(サイクリック伝送)をサポート
- 他局とのトランジェント伝送をサポート
	- RSV-Transient:サイクリック伝送用のタイムスロット内でのトランジェント伝送
- NRSV-Transient:標準イーサネットトラフィック用のタイムスロット内でのトランジェント伝送
- 非サイクリックデータ伝送用SLMP (Seamless Message Protocol)をサポート

※ [P.20の](#page-19-1)図をご参照ください。

![](_page_20_Picture_24.jpeg)

開発ツール

# <span id="page-21-0"></span>イーソル株式会社

![](_page_21_Figure_2.jpeg)

SDKの提供・サポート以外に、個別のプラットフォームへの移植など各種エンジニアリングサービスを提 供します。

#### 開発できる局・認証クラス

![](_page_21_Picture_471.jpeg)

#### 開発手法

CC-Link IE TSNプロトコルスタックとサンプルアプリケーションを開発キットとして提供しますので、CC-Link IE TSN対応機器を 容易に開発いただけます。

- eSOL CC-Link IE TSN SDK (Master) eSOL CC-Link IE Safety SDK
	-

#### 開発手法の特長・PRポイント

- ❶ eSOL CC-Link IE TSN SDK (Master)
	- • マスタ局 認証クラスB対応
	- • Windows®と共存するリアルタイムOS(INtime®)上で動作

![](_page_21_Figure_14.jpeg)

- ❷ eSOL CC-Link IE Safety SDK
	- • CC-Link IE SafetyプロトコルスタックはIEC61508認証取得済
	- 安全通信機能コンフォーマンス試験による動作確認済

#### CC-Link IE Safety SDK CPU CRC SYSTEM PORT ユーザアプリケーション (メイン機能、安全診断) SDKサンプルアプリケーション CFJOL CC-Link IE Safety SDK CC-Link IE Safetyプロトコルスタック **CC-LínkIE TSN Safety CC-LínkIE Bafety** г COM Wrapper C2C Wrapper TIME Wrapper SYSTEM Wrapper UART Wrapper т П г. UART TIME SYSTEM UART UART TIME SYSTEM

#### ■ 受託内容詳細

CC-Link IE SDKの提供・技術サポート以外に、お客様の個別プラットフォームへの移植などさまざまな開発支援が可能です。

検討・導入 ●実現什様打合せ ● SDKライセンス ●SDK技術サポート ●個別プラットフォームへのSDK移植 ●各種ドライバ開発 ●アプリケーション開発 ●各種評価、ドキュメント作成 **●機能安全開発支援・コンサルティング** ●コンフォーマンステスト事前確認 ●コンフォーマンステスト不具合解析 ● 各種ドキュメント作成 ●機能安全認証支援・コンサルティング 開発・評価 》 認証・出荷

問合せ先 東京都中野区本町1-32-2 ハーモニータワー TEL 03-5302-1360 FAX 03-5302-1361 E-mail sw-inq-jp@esol.co.jp URL https://www.esol.co.jp/

22

# <span id="page-22-0"></span>SILA Embedded Solutions GmbH

![](_page_22_Picture_1.jpeg)

リモート局用CC-Link IE TSNソフトウェア開発キット(SDK)は、STM32のサンプルアプリケー ションと共に移植が可能なC言語ソースコードとして提供されます。結合された移植レイヤーは、 お客様固有のハードウェアへ容易に適合することが可能です。SDKには必要な情報がすべて 含まれており、CC-Link IE TSNリモート局の開発に追加の費用はかかりません。

#### 開発できる局・認証クラス

![](_page_22_Picture_396.jpeg)

#### 開発手法

#### ■ SDKは必要な情報が含まれているため、数ある第3者ベン ダーにより提供されるSTM32 NUCLEOの評価ボードの 上で容易に実現できる。

- 提供されたCSP+やGX Works3サンプルプログラムを用いた評 価ボード上でリモート機器アプリケーション開発を始めることが可 能。その他マスターのツールには、今後対応予定。
- ハードウェアおよびソフトウェア環境がデモに類似している場合自 身のソフトウェア開発に活用できます。それ以外の場合、他のハー ドウェアやRTOSへの移植の際、ベースとして活用できます。
- Embedded Experts GmbH(SILAの子会社)は既存・新規ハー ドウェアへの移植サービス(開発受託)を提供。

![](_page_22_Figure_10.jpeg)

![](_page_22_Figure_11.jpeg)

#### 開発手法の特長・PRポイント

#### 特長:

- C言語ソースコードとして提供
- STM32 にて対応
- CC-Link IF TSN対応
	- IFFF 802.1AS とIFFF 1588v2にハードウェアMACにて対応 • ソフトウェアにてIEEE 802.1Qbv 実装
- OS、TCP / IPスタック、ドキュメント、サンプルを完備し、開発時 間を短縮

![](_page_22_Picture_397.jpeg)

#### 問合せ先

Linzerstrasse 28, Sankt Pölten, 3100, Austria  $TETFLX +43-2742-93084$ E-mail office@embedded-solutions.at URL http://www.embedded-solutions.at

![](_page_22_Picture_398.jpeg)

の流れ

開発ツール

# <span id="page-23-0"></span>株式会社アドバネット

![](_page_23_Picture_2.jpeg)

CC-Link IE TSNのマスタ/ローカル局として動作可能なインテリジェントPCボードです。ホスト CPUに負荷をかけることなく、CC-Link IE TSNマスタ/ローカル局との通信機能を既存のシス テムに容易に追加可能です。また、ブラケットの交換によりLow profile、Standard height両タ イプのPCI Expressカードスロットに対応します。

#### 開発できる局・認証クラス

![](_page_23_Picture_333.jpeg)

#### 開発手法

CC-Link IE TSN通信に必要なハードウェア・開発環境のご提供。

サンプルプロジェクトやサンプルプログラムとスタートアップガイドで迅速な開発をサポートします。

![](_page_23_Figure_9.jpeg)

#### 問合せ先 岡山県岡山市北区田中616-4 E-mail sales@advanet.jp URL https://www.advanet.co.jp/contact-us

# **Memo**

![](_page_24_Picture_44.jpeg)

![](_page_25_Figure_0.jpeg)

<span id="page-25-1"></span><span id="page-25-0"></span>![](_page_25_Figure_1.jpeg)

開発できる局・認証クラス

![](_page_25_Figure_3.jpeg)

![](_page_25_Figure_4.jpeg)

■ CC-Linkファミリー対応製品開発の流れと受託範囲

![](_page_25_Figure_6.jpeg)

#### ■ 特長

三菱電機株式会社の製品開発で培った技術とノウハウ、当社製品開発の経験を活かした4つの強みで、CC-Link協会公認 受託開発メーカー としてCC-Linkファミリーの製品開発を長年にわたり携わっています。

特に受託開発においては、設計請負(構造・筐体、ハードウェア、ソフトウェア)から認証試験(評価、コンフォーマンステスト)、規格認証(EMC、 UL、CE)、OEM供給(試作、量産モノづくり)、コンテンツ(マニュアル、デジタルコンテンツ、翻訳、印刷)まで一貫したトータルサポート、用途に応 じたスポットでのサポートが可能です。

#### ■ 受託範囲

![](_page_25_Figure_11.jpeg)

①設計請負 三菱電機株式会社 FA関連製品の製品開発で培ったハードウェア・筐体・ソフトウェアにわたる総合的な開発技術 力の提供、マニュアル・翻訳などのコンテンツも対応

![](_page_25_Figure_13.jpeg)

②評価・認証試験 、 製品評価から対策までスムーズな試験・コンフォーマンステストの合格、海外規格認証取得をサポート

③モノづくり 量産品のモノづくりはもちろん、マニュアル、カタログなどのコンテンツ制作、印刷にも対応

 ※ 設計~製造(①・②・③)のトータルサポートはもちろん、各項目のみ、各項目内の一部のみでも対応可能です。

#### ■ 開発実績(一例)

ネットワークインタフェースユニット (CC-Link IE TSN、CC-Link IE Field、 CC-Link IE Field Basic、SLMP、MODBUS/TCP)

デジタル信号変換器 アナログ信号変換器

![](_page_25_Figure_21.jpeg)

![](_page_25_Picture_22.jpeg)

URL https://www.mee.co.jp/sales/fa/meefan/network\_devices/customized\_development.html

![](_page_25_Picture_23.jpeg)

開発ツール

# CC-Link 協会へのご入会

#### 問合せ先 三菱電機ソフトウエア株式会社 FA・ファシリティ事業統括部 名古屋事業所 CC-Link担当 〒462-0825 愛知県名古屋市北区大曽根3丁目15番58号 大曽根フロントビル5F TEL 052-991-2441 E-mail netwk-info@mesw.co.jp URL https://www.mesw.co.jp/

![](_page_26_Figure_6.jpeg)

MESW

CC-Linkファミリー製品(S/W・H/W・FPGA)の受託開発

御社の製品をCC-Link IE TSN対応製品に!当社が実現します。

## 開発できる局・認証クラス

![](_page_26_Figure_10.jpeg)

![](_page_27_Figure_7.jpeg)

TAMADIC

長年、CC-Link 接続製品の開発に携わった実績に裏付けされたノウハウと技術 力で、CC-Link IE TSN関連製品の各種ハードウェア(ファームウェアを含む)の 受託開発・開発支援を行います。

開発できる局・認証クラス

![](_page_27_Figure_11.jpeg)

● H/W設計、F/W設計 ● 基板設計、基板製造

● 筐体設計、筐体製造 ● 評価

● 各種規格申請サポート

工場・設備でご使用になるカスタム品の開発から、開発品の設計・評価、 規格申請のサポートまでご要望に応じて開発、設計、評価業務を受託します。

#### ■ お問合せから納品までの流れ

![](_page_27_Figure_17.jpeg)

どのようなご要望でも、一度お問い合わせください。当社で支援可能な内容をご提案いたします。

![](_page_28_Figure_5.jpeg)

![](_page_28_Figure_6.jpeg)

CC-Link/CC-Link IE関連製品のHW/SW受託開発から、試作量産までサポートいたします。

![](_page_28_Figure_8.jpeg)

![](_page_28_Figure_9.jpeg)

受託内容詳細

#### ■ 受託開発の特長・PRポイント

ルネサスエレクトロニクス製および三菱電機製のCC-Link IE TSN(Class B)対応の産業イーサネット通信用LSI「R-IN32M4-CL3」 「CP620」搭載ボードのハードウェア/ソフトウェアの受託開発を行います。

#### CC-Linkファミリー製品のハードウェア/ソフトウェア受託開発を承ります。

- ハードウェア設計 ● 基板設計 ● ソフトウェア設計 ● CSP+ファイル作成
- 基板製造(試作~量産) ● コンフォーマンス試験支援

製品開発から試作量産までサポートいたします。

#### ■ 受託開発フロー

![](_page_28_Figure_18.jpeg)

![](_page_29_Picture_2.jpeg)

CC-Link/CC-Link IE関連製品のHW/SW受託開発からコンフォーマンス、試 作量産までサポートいたします。

#### 開発できる局・認証クラス

CC-Linkパートナーメーカー向け製品の受託開発

![](_page_29_Figure_5.jpeg)

#### 受託内容詳細

#### ■ 受託開発の特長・PRポイント

● 基板製造(試作~量産)

ルネサス エレクトロニクス製のCC-Link IE TSN(Class B)対応の産業イーサネット通信用LSI「R-IN32M4-CL3」搭載評価ボードの 開発・評価実績をベースにハードウェア/ソフトウェアの受託開発を行います。

#### CC-Linkファミリー製品のハードウェア/ソフトウェア受託開発を承ります。

- ハードウェア設計 ● 基板設計
- ソフトウェア設計
	- CSP+ファイル作成 ● コンフォーマンス試験支援
- パートナー連携
- 三菱雷機エンジニアリング株式会社(コンフォーマンス)
- IARシステムズ株式会社(開発環境)

## ■評価ボード CC-Línk**IE TSN** CC-Línk **IE** *B***ield**

CC-Link IE TSN リモート局対応の評価ボードを使用しソフトウエア開発やシステム開発を行うための評価プラットフォームです。

CC-Link IE TSN(Class B)対応 評価ボード「SBEV-RIN32M4CL3」 IARシステムズ社製 スタータキット

![](_page_29_Picture_20.jpeg)

本製品はCC-Link IE TSN/CC-Link IE Field対応の ルネサスエレクトロニクス製マイコン(R-IN32M4-CL3)を 搭載したソフトウェア開発プラットフォームです。 産業ネットワーク(CC-Link IE TSN/CC-Link IE Field) の他にRS-485、CSI、I2Cを搭載しお客様のソフトウェア 開発およびシステム開発をすぐに行うことができます。 R-IN32M4-CL3の開発と評価を容易にするために、IAR 社キックスタートキットが用意されています。

#### ● SBEV-RIN32M4CL3 仕様一覧

![](_page_29_Picture_384.jpeg)

#### ● SBEV-RIN32M4CL3 ブロック図

![](_page_29_Figure_25.jpeg)

#### 問合せ先 〒144-0051 東京都大田区西蒲田6-36-11 西蒲田NSビル3階 TEL 03-3733-8308 FAX 03-3733-8318 E-mail info@shimafuji.co.jp URL http://www.shimafuji.co.jp

# **Memo**

![](_page_30_Picture_45.jpeg)

# <span id="page-31-0"></span>CC-Link IE TSNの主な仕様

![](_page_31_Picture_135.jpeg)

仕様の詳細につきましては、仕様書にてご確認ください。

![](_page_32_Picture_5.jpeg)

![](_page_32_Picture_6.jpeg)

#### CSP+とは

CSP+とはControl&Communication System Profile Plusの略で、CC-Linkファミリー対応機器の立ち上げ、運用・保守のために 必要な情報(ネットワークパラメータの情報やメモリマップなど)が記述されているプロファイルです。

CSP+はプロファイル仕様を統合したため、CC-Linkファミリー全てのプロトコルが同一書式で記述可能です。

また、CSP+の使用により、CC-Linkファミリー採用ユーザーが、同一エンジニアリングツールで各機種のパラメータを簡単に設定することがで きます。

#### CSP+開発のメリット

#### ❶エンジニアリングツール環境を統合

CC-Linkファミリー対応製品の開発ベンダーは、開発する製品に対応するCSP+ファイルを作成すれば、個別のエンジニアリングツールを作 成する必要がありません。更に、診断やエネルギー管理など用途に応じたプロファイル記術により、エンジニアリングツールでそれぞれの用途に 特化したレイアウトの専用画面を表示することができるようになります。

#### ❷サポート業務の軽減

ネットワークパラメータの情報やメモリマップがCSP+ファイルに記載されているため、CC-Linkファミリー採用ユーザーはマニュアルレスで ネットワークパラメータの設定やコメント作成ができます。また、機器のパラメータ設定やモニタなどがプログラムレスで可能なため、開発ベン ダーのユーザーサポート業務が軽減されます。

#### ❸XML形式を採用

CSP+対応ファイルはXML形式のため、汎用のXML処理用ライブラリが活用できます。そのため開発ベンダーは、プロファイル開発工数を 削減することができます。

#### CSP+のコンフォーマンステストについて

CSP+試験項目追加に伴い、コンフォーマンステストは今後以下の運用となります。

#### ❶新規にCC-Linkファミリー対応製品を開発されるパートナー

2013年4月より、新コンフォーマンステスト仕様書に基づき、従来から実施の機器の試験に加え、CSP+の試験受験が必要となります。

#### ❷既に認定されている製品をお持ちのパートナー

既に認定されている製品につきましては、CSP+の開発は任意となります。 尚、CSP+のみのコンフォーマンステストは無料で実施いたします。

#### CSP+の運用の流れ

(1)CSP+作成支援ツール(CC-Link協会ウェブサイトからダウンロード可能)を使用して、開発ベンダーが、CC-Linkファミリー対応機器のプロ ファイルを作成。

(2)(1)のファイルを作成完了後、CC-Link協会にてコンフォーマンステストを実施し、認定されたファイルをCC-Link協会ウェブサイトに掲載。

- (3)CC-Linkファミリー対応製品開発ベンダーが作成したCC-Linkプロトコルファミリー接続機器のプロファイルを記述したCSP+ファイルを、 CC-Linkファミリー採用ユーザーはCC-Link協会または、開発ベンダーのホームページよりダウンロード。
- (4)CC-Linkファミリー採用ユーザーは、CSP+を使用できるエンジニアリングツールを使用し、(3)でダウンロードした利用する機器のCSP+ ファイルをインポートし、機器のエンジニアリングを実施。

![](_page_32_Picture_246.jpeg)

![](_page_32_Picture_30.jpeg)

![](_page_32_Picture_31.jpeg)

# <span id="page-33-1"></span><span id="page-33-0"></span>CC-Link協会へのご入会

#### ■ CC-Link協会ホームページより入会申込みいただけます

CC-Link IE TSN対応製品を開発いただくには、CC-Link協会にご入会いただく必要があります。 CC-Link協会へご入会いただきますと、CC-Linkファミリーに関する最新技術資料や仕様書を無償で入手でき、さらにコンフォーマ ンステストの実施など、対応製品開発のための技術サポートを受けることができます。 パートナーベンダーによる対応製品の開発支援から、パートナー製品のグローバルなPRまで、CC-Link協会は幅広いサポートサー ビスを提供します。

入会のお申込みはこちら

#### ■ CC-Link協会 会員区分

![](_page_33_Picture_480.jpeg)

#### ■ 会員資格別の権利および費用 (株式分詞の) しょうしょう (株試験) しょうしょう

![](_page_33_Picture_481.jpeg)

※ 他パートナーの権利に抵触しない範囲でプロモーション用途限定でのロゴ使用を認める場合がある。

34

# **Memo**

![](_page_34_Picture_47.jpeg)

#### **●入会のご案内**

皆さまのFA機器、BA機器、PA機器もCC-Linkファミリーの対応製品として、一層の飛躍を とげませんか。オープンなFA機器として、世界のスタンダードをめざしませんか。新たなビ ジネスの開拓にむけて、対応製品の開発支援などのサポートをご利用いただけます。 ご入会については、詳細をご確認のうえ弊社ホームページよりお申し込みください。

**FA:Factory Automation / BA:Building Automation / PA:Process Automation**

![](_page_35_Picture_3.jpeg)

![](_page_35_Picture_4.jpeg)

お問い合わせ 一般社団法人CC-Link協会 〒462-0825 名古屋市北区大曽根3丁目15-58 大曽根フロントビル6階 TEL:052-919-1588 E-mail:[info@cc-link.org](mailto:info@cc-link.org)